# **TIFF To AVI Converter Software Полная версия Скачать бесплатно PC/Windows (Updated 2022)**

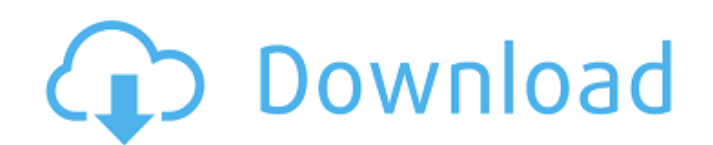

## **TIFF To AVI Converter Software Download X64**

Tiff Converter — это бесплатный и простой в использовании конвертер Tiff в AVI, который позволяет преобразовывать изображения TIFF в формат AVI. Не торопитесь конвертировать все изображения TIFF в один общий формат файла. Основным преимуществом Tiff Converter перед другими является возможность объединить как можно больше файлов TIFF в один файл AVI. Это отличное решение для обмена изображениями с друзьями и семьей. Измените размер преобразованных изображений TIFF на изображение по вашему выбору с помощью встроенных инструментов настройки изображения. Таким образом, вы можете создать слайдшоу изображений AVI по своему вкусу. TIFF Converter для Mac позволяет комбинировать изображения TIFF для создания слайд-шоу в формате AVI. Он поддерживает преобразование из более чем 300 форматов изображений всего за несколько кликов. Особенности: \* Преобразование изображений TIFF в формат AVI \* Преобразование из сотен форматов изображений в несколько кликов \* Объедините столько изображений TIFF, сколько хотите, в одно видео \* Изменение размера изображений (вы даже можете настроить ширину и высоту выходного изображения) \* Отрегулируйте яркость, насыщенность, контрастность \* Добавляйте и удаляйте такие эффекты, как размытие, заголовки, музыку или видео. \* Добавляйте эффекты к изображениям во время конвертации \* Преобразование из нескольких форматов RAW — TIFF, PSD, EXR, RAW, JPEG, JPG, JPE, J2K и т. д. \* Предустановленные темы \* Настройка входного и выходного изображения (масштабирование, поворот, кадрирование, переворот и т. д.) \* Добавить музыку к слайд-шоу \* Установить скорость анимации \* Преобразование нескольких изображений одновременно \* Изменить продолжительность анимации \* Объединение изображений в один файл \* Пакетное преобразование \* Сбросить настройки \* Автоматическое резервное копирование \* Экспортированное видео можно записать на DVD, MP4, WMV, MOV и многие другие форматы. \* Может создавать AVI видео любого размера - 1920, 1080, 752 и т.д. \* Преобразование PDF \* Преобразование изображений в формат RAW \* Деинсталлятор \* свободно Tiff To AVI Converter — это мощный инструмент для преобразования различных файлов .TIFF в формат AVI. Он может конвертировать пакеты изображений в формат файла .AVI один за другим.Конвертер может восстанавливать и изменять размер изображений из исходного файла и даже добавлять звуковые эффекты в преобразованные файлы AVI. Это многоцелевая программа для преобразования изображений TIFF в видеоформат. Ключевая особенность

## **TIFF To AVI Converter Software License Code & Keygen X64 (Final 2022)**

Чтобы помочь вам создавать фильмы, программное обеспечение TIFF To AVI Converter предлагает большую группу опций, таких как: Точное и быстрое преобразование изображений Приложение предлагает точное и быстрое преобразование файлов TIFF в AVI. Программа поддерживает как версию 6, так и версию 7 формата. Эта функция является одним из основных преимуществ программы. Однако вы можете конвертировать изображения TIFF в 4, 8 и 16 бит. Поддержка многих форматов Программное обеспечение TIFF To AVI Converter поддерживает импорт нескольких форматов и нескольких форматов от нескольких крупных производителей. Программное обеспечение поддерживает 18 типов TIFF, включая самые последние версии (7 и 8). Он также может конвертировать форматы BMP, JPEG, PNG, PSD и TGA. Многопоточное преобразование Программа может конвертировать несколько файлов TIFF одновременно. Приложение предлагает возможность запуска преобразования в несколько потоков. При этом программа не требует большого объема памяти. Поддержка редактирования видео Программное обеспечение TIFF To AVI Converter предлагает широкий спектр функций для редактирования видео. Вы можете создавать видео в форматах 4:3, 16:9 и широкоэкранных (16:9, 16:10, 16:11) форматах. Вы можете настроить скорость воспроизведения, разрешение и битрейт. Вы также можете активировать циклический режим

и обрезать видео в конце или в середине. Дополнительные параметры преобразования Вы можете точно настроить процесс преобразования, контролируя яркость и контрастность изображения, а также добавляя субтитры. В результате вы можете преобразовать входное изображение в формат PAL или NTSC. Программное обеспечение также позволяет сохранять настройки и использовать их по умолчанию. Как превратить фотографии в фильм? Используйте программное обеспечение TIFF To AVI Converter Software For Windows 10 Crack, чтобы преобразовать файлы фотографий во флэш-ролик. После конвертации вы можете воспроизвести свою фотографию во флеш-анимации без оплаты. Вы можете легко получить фотовспышку прямо сейчас и приятно провести время. Функции: - конвертировать фото во флеш - конвертировать фото в флеш плеер - преобразование изображения - слайд-шоу из фотографий - фото фото Теги: Конвертер фотографий, Конвертер фотографий во Flash, Конвертер фотографий Самое популярное программное обеспечение EaseUS Snapshot Pro для Windows 8.1 Edition EaseUS Snapshot Pro для Windows 8.1 — это простое в использовании бесплатное программное обеспечение, которое создает цифровые снимки с разрешением от 1 до 2 мегапикселей на всех ваших 1709e42c4c

### **TIFF To AVI Converter Software Keygen For (LifeTime) Download (Updated 2022)**

Программное обеспечение для конвертации Tiff в avi позволяет вам конвертировать изображения tiff в avi-видео в пакетном режиме. Программное обеспечение позволяет создавать слайд-шоу изображений в формате avi или фильм в стиле покадровой съемки.. Программное обеспечение поддерживает преобразование больших серий изображений.. Поддержка изображений TIFF. . Программа позволяет упорядочивать файлы в списке, чтобы их можно было отображать по порядку, если вы хотите объединить их в более крупное видео. В противном случае программное обеспечение может легко преобразовать изображения в файлы avi один к одному..Файлы AVI TIFF могут быть созданы. Видеоролики длятся несколько секунд и не включают саундтрек. ИЛ-2 модулирует действие CD8+ Т-клеток на уничтожение клеток-мишеней, инфицированных вирусом гриппа А. Ранее мы сообщали, что CD8+ Т-клетки убивают инфицированные вирусом гриппа А (FLUAV) клетки-мишени, отрицательные по MHC класса I, более эффективно, чем клетки-мишени, положительные по MHC класса I [Z. Wu et al., Science 274, 1798 (1996)]. В этом исследовании мы демонстрируем, что опосредованное CD8+ T-клетками уничтожение инфицированных MHC-класса I-негативных клеток-мишеней ингибируется IL-2, добавленным в начале совместного культивирования. Однако удаление IL-2 из культуральной среды не отменяет ингибирующего действия CD8+ T-клеток на способность инфицированных клеток продуцировать потомство вирионов. Напротив, ИЛ-2 оказывает стимулирующее действие на способность CD8+ Т-клеток уничтожать клетки-мишени, не инфицированные FLUAV. Кроме того, мы показываем, что IFN-гамма CD8+ T-клеток, полученных от FLUAV-примированных мышей, опосредует уничтожение MHC-класса Iнегативных клеток-мишеней, инфицированных FLUAV, и что CD8+ T-клетки, полученные от мышей, примированных пептидом с адъювантом, могут убивают MHC-класс I-негативные клетки, инфицированные FLUAV. Кроме того, мы демонстрируем, что добавление IL-2 устраняет ингибирующее действие антител против IFN-gamma на уничтожение инфицированных клеток-мишеней. Вместе эти результаты показывают, что IL-2 может модулировать эффект CD8+ T-клеток на функцию MHC-класса I-негативных клеток-мишеней. Перенаправить стандартный вывод в строку Я работаю над некоторым кодом, который отслеживает, жив ли сервер или мертв, и запускает электронное письмо, если

#### **What's New In?**

Программное обеспечение TIFF To AVI Converter предназначено для преобразования фотографий, сделанных цифровой камерой или сканером, в фильм в формате AVI. Этот мощный инструмент позволит вам создавать AVI-фильмы без потери качества. Приложение TIFF To AVI Converter поддерживает пакетное преобразование, поэтому вы можете выполнять преобразование в пакетном режиме. Экономьте время, конвертируя файлы в пакетном режиме; вы можете легко конвертировать большое количество файлов. Качество изображения Приложение TIFF To AVI Converter может быстро и эффективно конвертировать ваши фотографии, с водяными знаками или без, в высококачественный формат AVI. Программное обеспечение может объединять изображения в одно видео. Он также может разделить видео на несколько файлов. Поддерживаемые типы изображений: JPG, BMP, GIF и PNG. Программное обеспечение TIFF To AVI Converter очень простое в использовании и может конвертировать изображения TIFF в видео AVI без потери качества. Во время преобразования не требуется перекодирование. Также поддерживается синхронизация аудио и видео. Ключевая особенность: - Преобразование изображений TIFF в фильмы AVI - Пакетное преобразование - Объединение изображений в фильм AVI - Разделить видео на несколько файлов - Установить задержку изображения - Скорость преобразования Обзор: Добавление иллюстраций позволяет добавлять в презентацию неограниченное количество собственных

пользовательских иллюстраций (таких как штриховые рисунки, фотографии, символы, фигуры и т. д.). Вы можете создать иллюстрацию и выбрать желаемое назначение (презентация, слайд-шоу или заметки). Все, что вам нужно сделать, это выбрать исходное изображение, а затем перетащить выделение в нужное место. Обратите внимание, что иллюстрации, добавленные с помощью этого инструмента, нельзя добавлять к слайдам или заметкам. Требования: -Windows Vista или выше -Интернет-соединение -Версия для Mac в настоящее время не поддерживается. Обзор: Добавление иллюстраций позволяет добавлять в презентацию неограниченное количество собственных пользовательских иллюстраций (таких как штриховые рисунки, фотографии, символы, фигуры и т. д.). Вы можете создать иллюстрацию и выбрать желаемое назначение (презентация, слайд-шоу или заметки).Все, что вам нужно сделать, это выбрать исходное изображение, а затем перетащить выделение в нужное место. Обратите внимание, что иллюстрации, добавленные с помощью этого инструмента, нельзя добавлять к слайдам или заметкам. Требования: -Windows Vista или выше -Интернет-соединение -Версия для Mac в настоящее время не поддерживается. Обзор: Сделайте свои презентации, как можно лучше! Увеличьте время, которое вы тратите на работу, создавая списки маркеров с помощью

## **System Requirements:**

Windows 7 (64-разрядная ОС), Windows 8 (64-разрядная ОС), Windows 8.1 (64-разрядная ОС) или Windows 10 (64-разрядная ОС). Процессор 1,8 ГГц или выше. 3 ГБ оперативной памяти или больше. 16 ГБ свободного места на жестком диске. Установлен DirectX 9.0 или выше. 1 ГБ видеопамяти. 2× CD-ROM или DVD-ROM. Интернет-соединение для загрузки игры. Минимальное разрешение: 1024x768, 800x600 или 1024.